- [Introduction](#page-1-0)
- [Méthode de calcul](#page-24-0) numérique
- [Calcul de la](#page-64-0) complexité

<span id="page-0-0"></span>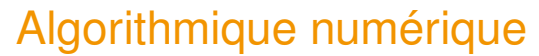

### Méthodes de calcul numérique

Gilles Marait & The IS104 team

12/04/2024

**KOD KARD KED KED ON YOUR** 

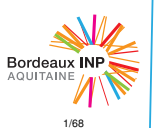

### • [Introduction](#page-1-0)

- [Présentation du module](#page-2-0)
- Représentation des [nombres en machine](#page-8-0)
- [Méthode de calcul](#page-24-0) numérique
- [Calcul de la](#page-64-0) complexité

### <span id="page-1-0"></span>Plan

### <sup>1</sup> [Introduction](#page-1-0)

[Méthode de calcul numérique](#page-24-0)

K ロ ▶ K @ ▶ K 할 > K 할 > 1 할 > 9 Q Q\*

<sup>3</sup> [Calcul de la complexité](#page-64-0)

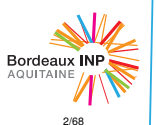

- [Introduction](#page-1-0)
- [Présentation du module](#page-2-0)
- Représentation des [nombres en machine](#page-8-0)
- [Méthode de calcul](#page-24-0) numérique
- [Calcul de la](#page-64-0) complexité

## <span id="page-2-0"></span>Plan

### <sup>1</sup> [Introduction](#page-1-0)

- [Présentation du module](#page-2-0)
- [Représentation des nombres en machine](#page-8-0)

K ロ ▶ K @ ▶ K 할 > K 할 > 1 할 > 9 Q Q\*

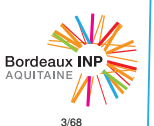

- [Introduction](#page-1-0)
- [Présentation du module](#page-2-0)
- Représentation des [nombres en machine](#page-8-0)
- [Méthode de calcul](#page-24-0) numérique
- [Calcul de la](#page-64-0) complexité

## Présentation du module

- Algorithmique : science des algorithmes.
- Numérique : données pouvant être représentées par des nombres.
- Algorithmique numérique : conception d'algorithmes dont l'exécution passe par l'utilisation de variables numériques.

Modélisation d'un phénomène *réel* :

 $\rightarrow$  équations du monde physique (équations de Maxwell en électromagnétique, équation de Boltzmann en thermodynamique, équations de Navier-Stokes en mécanique des fluides. . . ) et leurs applications en biologie, électronique. . .

**KOD KARD KED KED ON YOUR** 

 $\rightarrow$  équations le plus souvent à variables continues.

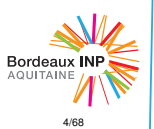

- [Introduction](#page-1-0)
- [Présentation du module](#page-2-0)
- Représentation des [nombres en machine](#page-8-0)
- [Méthode de calcul](#page-24-0) numérique
- [Calcul de la](#page-64-0) complexité

## Présentation du module

Domaine du HPC : *High Performance Computing*, ou calcul haute-performance.

Considérer l'exécution d'algorithmes particulièrement complexes sur des superordinateurs (*supercomputers*).

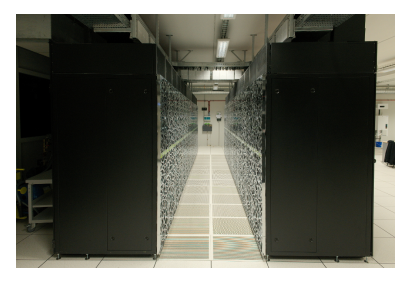

Occigen, superordinateur du CINES (Montpellier)

Voir le top 500 (www.top500.org), liste des 500 superordinateurs les plus performants. Actuellement (classement novembre 2020), le record est à 442 010 *Tflops*, soit 4,  $42 \times 10^{17}$  opérations sur des réels "flottants" par seconde.

- [Introduction](#page-1-0)
- [Présentation du module](#page-2-0)
- Représentation des [nombres en machine](#page-8-0)
- [Méthode de calcul](#page-24-0) numérique
- [Calcul de la](#page-64-0) complexité

## Présentation du module

L'objet de ce domaine est de résoudre un problème physique le plus précisément et le plus efficacement possible.

Pour le cela, l'espace et le temps doivent être discrétisés, et des méthodes de calcul numérique adaptées et optimisées sont utilisées pour résoudre le problème.

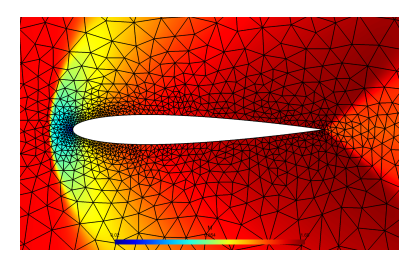

Écoulement supersonic (équipe CARDAMOM, inria Bordeaux)

Parmi les domaines d'application, on peut noter :

aéronautique astrophysique médecine finance météorologie physique des matériaux acoustique physique nucléaire *machine learning*, *IA*. . .

**KOD KARD KED KED A GAA** 

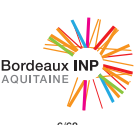

- [Introduction](#page-1-0)
- [Présentation du module](#page-2-0)
- Représentation des [nombres en machine](#page-8-0)
- [Méthode de calcul](#page-24-0) numérique
- [Calcul de la](#page-64-0) complexité

## Présentation du module

On va s'intéresser à la façon de passer d'un modèle mathématique (basé sur des équations) à un résultat numérique qui soit le plus effectif possible (et éventuellement exact, bien que cela ne soit pas forcément atteignable).

Étapes du travail (et critères d'évaluation) :

- conception d'un algorithme de résolution du problème
- conception d'un programme à partir de cet algorithme
- étude de la validité des calculs effectués : avoir un regard critique sur le résultat
- étude de la complexité des calculs
- éventuellement retour à la conception pour optimiser

Plus généralement, il s'agit d'adopter une démarche scientifique sur la résolution du problème, sur le plan théorique et technique.

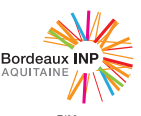

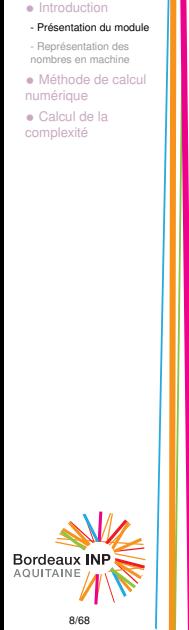

## Présentation du module

### I Méthodes de calcul numérique

- II Résolution de systèmes linéaires
- III Calcul des éléments propres
- IV Équations non linéaires
- V Méthodes d'interpolation et d'intégration

**KOD KOD KED KED E VOLC** 

VI Équations différentielles

- [Introduction](#page-1-0)
- [Présentation du module](#page-2-0)
- Représentation des [nombres en machine](#page-8-0)
- [Méthode de calcul](#page-24-0) numérique
- [Calcul de la](#page-64-0) complexité

## <span id="page-8-0"></span>Plan

### <sup>1</sup> [Introduction](#page-1-0)

- **[Présentation du module](#page-2-0)**
- [Représentation des nombres en machine](#page-8-0)

K ロ ▶ K @ ▶ K 할 > K 할 > 1 할 > 9 Q Q\*

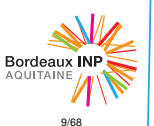

- [Introduction](#page-1-0)
- [Présentation du module](#page-2-0)
- Représentation des [nombres en machine](#page-8-0)
- [Méthode de calcul](#page-24-0) numérique
- [Calcul de la](#page-64-0) complexité

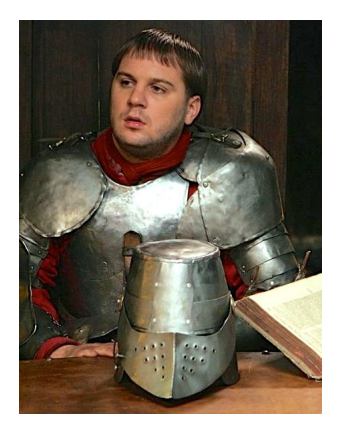

*Les chiffres, c'est pas une science exacte, figurez-vous.*

Chevalier Karadoc - Kaamelott

K ロ > K 御 > K 星 > K 星 > 三星 → の Q Q →

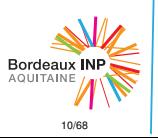

- [Introduction](#page-1-0)
- [Présentation du module](#page-2-0)
- Représentation des [nombres en machine](#page-8-0)
- [Méthode de calcul](#page-24-0) numérique
- [Calcul de la](#page-64-0) complexité

## Représentation des nombres en machine

Pour le calcul numérique, on a besoin de manipuler des nombres entiers et réels.

Quelles contraintes a-t-on sur les nombres et les opérations qu'on manipule numériquement par rapport aux nombres et opérations mathématiques ?

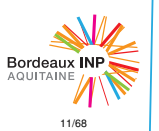

- [Introduction](#page-1-0)
- [Présentation du module](#page-2-0)
- Représentation des [nombres en machine](#page-8-0)
- [Méthode de calcul](#page-24-0) numérique
- [Calcul de la](#page-64-0) complexité

## Représentation des nombres en machine

Dans les composants électroniques, la présences de 2 tensions distinctes permet le stockage de nombres binaires. Une tension représentera le 1, et l'autre le 0.

### **Remarque**

Dans la nature, on peut penser à l'ADN et l'ARN qui stockent l'information sous forme de chaîne de 4 bases nucléiques (A, C,  $G$ , T / U).

**KOD KOD KED KED E VOLC** 

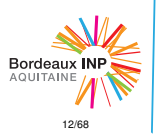

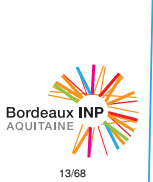

## Représentation des nombres en machine

Une suite de *n* bits peut représenter 2 *n* nombres différents.

bits de poids fort  $\rightarrow$  01001101  $\leftarrow$  bits de poids faible

### **Octet**

On regroupe habituellement les chiffre binaire (bit) par 8, pour obtenir un octet (*byte* en anglais).

**KORKARA KERKER DI YOKA** 

Un octet peut donc représenter  $2^8 = 256$  nombres entiers.

#### **[Algorithmique](#page-0-0)** numérique

- [Introduction](#page-1-0)
- [Présentation du module](#page-2-0)
- Représentation des [nombres en machine](#page-8-0)
- [Méthode de calcul](#page-24-0) numérique

• [Calcul de la](#page-64-0) complexité

- [Introduction](#page-1-0)
- [Présentation du module](#page-2-0)
- Représentation des [nombres en machine](#page-8-0)
- [Méthode de calcul](#page-24-0) numérique
- [Calcul de la](#page-64-0) complexité

## Nombres entier non signés

Pour stocker un nombre entier non signé, on va simplement choisir sa représentation mathématiques en base 2. Avec *n* bits, on peut donc coder les nombres allant de 0 à 2*<sup>n</sup>* − 1.

Sur un octet :

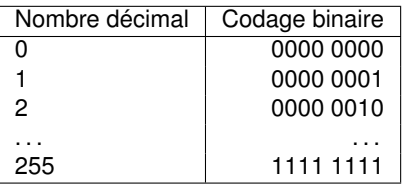

**KOD KARD KED KED ON YOUR** 

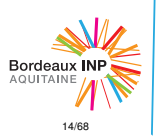

- [Introduction](#page-1-0)
- [Présentation du module](#page-2-0)
- Représentation des [nombres en machine](#page-8-0)
- [Méthode de calcul](#page-24-0) numérique
- [Calcul de la](#page-64-0) complexité

## Nombres entiers signés

On va coder sur *n* bits les entiers de −2 *n*−1 à 2*<sup>n</sup>*−<sup>1</sup> − 1. Afin de conserver la même opération d'addition en binaire (modulo 2 *n* ), on utilise la technique du complément à 2.

### Complément à 2

Pour stocker −*k* où *k* est un entier positif, on procède ainsi :

- Mettre 0 sur le bit de poids fort, puis prendre *k* sur *n* − 1 bits suivants
- o opération miroir sur les bits
- ajout de 1

### **Remarque**

Le bit de poids fort est un entier signé et donc toujours un 1 s'il est négatif, et 0 s'il est positif.

**KORKARA KERKER DI YOKA** 

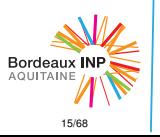

- [Introduction](#page-1-0)
- [Présentation du module](#page-2-0)
- Représentation des [nombres en machine](#page-8-0)
- [Méthode de calcul](#page-24-0) numérique

• [Calcul de la](#page-64-0) complexité

## Nombres entiers signés

Exemple avec  $n = 6$  et  $k = 15$ , pour représenter  $-15$ 

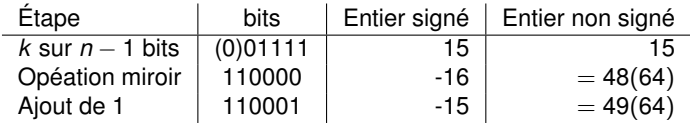

Donc −15 est serait stocké 110001 en machine sur 6 bits. Cette représentation interprétée comme un entier signé vaut :

 $-15(2^n) = -15(64) = 49$ 

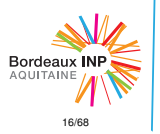

- [Introduction](#page-1-0)
- [Présentation du module](#page-2-0)
- Représentation des [nombres en machine](#page-8-0)
- [Méthode de calcul](#page-24-0) numérique
- [Calcul de la](#page-64-0) complexité

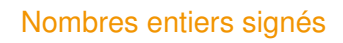

L'avantage de ce codage est que l'addition est la même pour entiers signés et non signés (modulo 2*<sup>n</sup>* ). Exemple, avec  $n = 6$ :

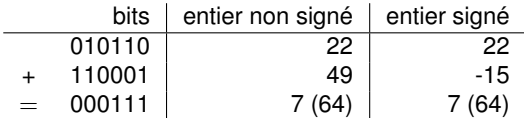

**KOD KARD KED KED ON YOUR** 

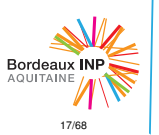

- [Introduction](#page-1-0)
- [Présentation du module](#page-2-0)
- Représentation des [nombres en machine](#page-8-0)
- [Méthode de calcul](#page-24-0) numérique
- [Calcul de la](#page-64-0) complexité

## Nombres réels

Plus difficile : comment représenter les nombres réels en machine ?

Mathématiquement, R est continu : entre 2 réels x et y tels que  $x < y$ , on peut toujours trouver un réel *z* tel que  $x < z < y$ .

Il va être impossible de reproduire cette propriété avec des nombres stockés comme des entiers sur la machine. Quelle méthode a été choisie pour nos ordinateurs, pour passer du continu au discret ? Quelles sont ses limites ?

### Référence

What every computer scientist should know about floating-point arithmetic, David Goldberg

**KOD KOD KED KED E VOLC** 

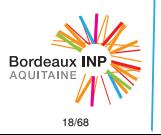

- [Introduction](#page-1-0)
- [Présentation du module](#page-2-0)
- Représentation des [nombres en machine](#page-8-0)
- [Méthode de calcul](#page-24-0) numérique
- [Calcul de la](#page-64-0) complexité

## Nombres réels

Norme IEEE754 (1985) pour les nombres "flottants". On décompose le réel *x* de la manière suivante :

$$
x = s.(x_1, x_2x_3...x_{p-1}x_p).2^{e_1e_2...e_q}
$$

- *s* : bit de signe (si le réel est signé)
- *x*1, *x*2*x*3...*xp*−1*x<sup>p</sup>* : la mantisse de *p* bits
- $e_1e_2...e_q$  : un exposant sur *q* bits

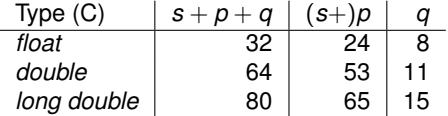

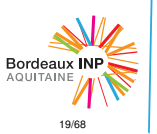

- [Introduction](#page-1-0)
- [Présentation du module](#page-2-0)
- Représentation des [nombres en machine](#page-8-0)
- [Méthode de calcul](#page-24-0) numérique
- [Calcul de la](#page-64-0) complexité

## Nombres réels

Il existe quelques nombres spéciaux :

```
±∞ : e tout à 1, x tout à 0
```
NaN (*Not a Number*) : *e* tout à 1, *x* non tous nuls

Avec des régles spéciales. Par exemple pour tout *y* :

```
NaN op y = NaN
```

```
avec op = +, -, *, /
```
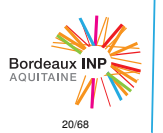

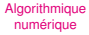

- [Introduction](#page-1-0)
- [Présentation du module](#page-2-0)
- Représentation des [nombres en machine](#page-8-0)
- [Méthode de calcul](#page-24-0) numérique
- [Calcul de la](#page-64-0) complexité

## Exemple de non représentablilité des nombres

### En C float  $f = 1e8 + 1$ ; printf("%f", f);

On obtient :

```
100000000.000000
```
Car 10<sup>8</sup> > 2<sup>24</sup> et la mantisse est sur  $p = 24$  bits.

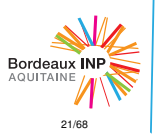

- [Introduction](#page-1-0)
- [Présentation du module](#page-2-0)
- Représentation des [nombres en machine](#page-8-0)
- [Méthode de calcul](#page-24-0) numérique

• [Calcul de la](#page-64-0) complexité

## Représentation des nombres réels

Soit  $x \in \mathbb{R}$ . On note  $rp(x)$  la meilleure représentation machine de *x* par un flottant.

On appelle *p* le nombre de bits de la mantisse la précision. Si *x* s'écrit en binaire :

 $X_1, X_2...X_iX_{i+1}...$ 

(On néglige l'exposant car on étudie l'erreur relative,  $x_1 = 1$ ).

$$
rp(x) = \begin{cases} x_1, x_2...x_p & \text{si } x_{p+1} = 0\\ x_1, x_2...x_p + 2^{-p} & \text{si } x_{p+1} = 1 \end{cases}
$$

On note  $F$  l'ensemble (fini) des nombres ayant une représentation exacte en flottants. Si  $x \in \mathbb{F}$ , alors  $x = rp(x)$ .

**KORKARA KERKER DI YOKA** 

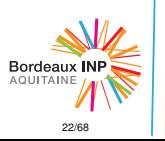

- [Introduction](#page-1-0)
- [Présentation du module](#page-2-0)
- Représentation des [nombres en machine](#page-8-0)
- [Méthode de calcul](#page-24-0) numérique

• [Calcul de la](#page-64-0) complexité

## Erreur relative et précision machine

 $\overline{\phantom{a}}$  $\overline{\phantom{a}}$  $\overline{\phantom{a}}$  $\overline{1}$ 

### Erreur bornée relative à x

$$
\left|\frac{x-rp(x)}{x}\right| \leq \frac{2^{-(p+1)}}{2^{-1}} = 2^{-p}
$$

On appelle  $\epsilon = 2^{-p}$  la précision machine. On peut notamment écrire la représentation de *x* :

$$
rp(x)=(1+\theta)x
$$

avec  $|\theta| \leq \epsilon$ .

### **Remarque**

En base *b*, on aurait :

$$
\left|\frac{x-rp(x)}{x}\right|\leq\frac{b^{-p}/2}{b^{-1}}=\frac{b^{-p+1}}{2}=\epsilon_b
$$

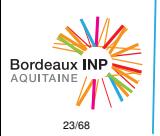

- [Introduction](#page-1-0)
- [Présentation du module](#page-2-0)
- Représentation des [nombres en machine](#page-8-0)
- [Méthode de calcul](#page-24-0) numérique
- [Calcul de la](#page-64-0) complexité

## Précision machine des différents types

La précision machine dépend donc *p*, la taille de la mantisse. Pour les différents types usuels, on a :

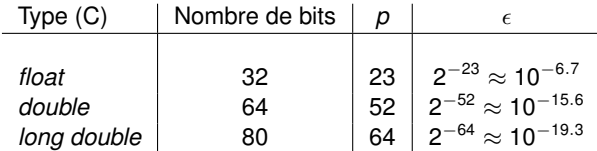

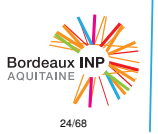

• [Introduction](#page-1-0)

#### • [Méthode de calcul](#page-24-0) numérique

- [Problèmes d'approximation](#page-25-0)
- [Notion de conditionnement](#page-34-0)
- [Approximation des calculs](#page-41-0) matriciels
- [Principes généraux](#page-53-0)
- [Calcul de la](#page-64-0) complexité

<span id="page-24-0"></span>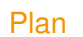

### **[Introduction](#page-1-0)**

- <sup>2</sup> [Méthode de calcul numérique](#page-24-0)
- <sup>3</sup> [Calcul de la complexité](#page-64-0)

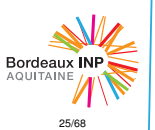

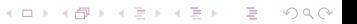

- [Introduction](#page-1-0)
- [Méthode de calcul](#page-24-0) numérique
- [Problèmes d'approximation](#page-25-0)
- [Notion de conditionnement](#page-34-0)
- [Approximation des calculs](#page-41-0) matriciels
- [Principes généraux](#page-53-0)
- [Calcul de la](#page-64-0) complexité

<span id="page-25-0"></span>Plan

### <sup>2</sup> [Méthode de calcul numérique](#page-24-0) [Problèmes d'approximation](#page-25-0)

- [Notion de conditionnement](#page-34-0)
- **[Approximation des calculs matriciels](#page-41-0)**

**KOD KARD KED KED ON YOUR** 

• [Principes généraux](#page-53-0)

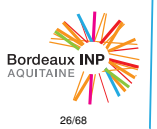

- [Introduction](#page-1-0)
- [Méthode de calcul](#page-24-0) numérique
- [Problèmes d'approximation](#page-25-0)
- [Notion de conditionnement](#page-34-0)
- [Approximation des calculs](#page-41-0) matriciels
- [Principes généraux](#page-53-0)
- [Calcul de la](#page-64-0)

## Problèmes d'approximation

Une fois prise en compte la précision limitée des nombres réels en machine, il reste à étudier les erreurs générées par les opérations machine.

### Opérations élémentaires

On note  $+_{m}$  et  $\times_{m}$  respectivement l'addition et la multiplication machine.  $\forall (x,y) \in \mathbb{F}^2$ , on a :

$$
x +_m y = rp(x + y) = (x + y)(1 + \theta_1)
$$

$$
x \times_m y = rp(x \times y) = (xy)(1 + \theta_2)
$$

**KED KARD KED KED E YORA** 

avec  $|\theta_1|$  et  $|\theta_2| < \epsilon$ 

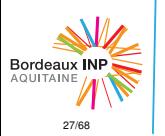

- [Introduction](#page-1-0)
- [Méthode de calcul](#page-24-0) numérique
- [Problèmes d'approximation](#page-25-0)
- [Notion de conditionnement](#page-34-0)
- [Approximation des calculs](#page-41-0) matriciels
- [Principes généraux](#page-53-0)
- [Calcul de la](#page-64-0) complexité

## Problèmes d'approximation

### Exemple

Avec  $b=10, p=4, \epsilon=5.10^{-4}$  :

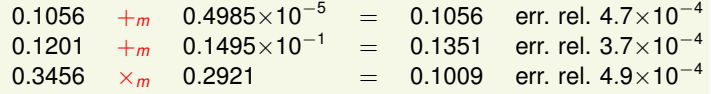

**KOD KARD KED KED ON YOUR** 

En général, on obtient des erreurs relatives de l'ordre de  $\epsilon$ .

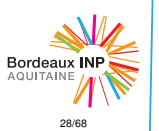

- [Introduction](#page-1-0)
- [Méthode de calcul](#page-24-0) numérique
- [Problèmes d'approximation](#page-25-0)
- [Notion de conditionnement](#page-34-0)
- [Approximation des calculs](#page-41-0) matriciels
- [Principes généraux](#page-53-0)
- [Calcul de la](#page-64-0)

## Problèmes d'approximation (addition)

### Exemple

Pour l'addition, on voit facilement le phénomène :

$$
\begin{array}{cccccccc}\n1 & 1 & 0 & 1 & 1 & 0 \\
+ & & & & & 1 & 1 & 0 & 0 & 0 & 1 \\
\hline\n& 1 & 1 & 1 & 0 & 0 & 1 & X & X & X & X \\
\end{array}
$$

Les 4 digits X sont perdus. Plus généralement, avec

$$
x=0.x_1...x_p\times 2^e
$$

$$
y=0.y_1...y_p\times 2^t
$$

en faisant *x*+*my*, on perd les *min*(|*e* − *f*|, *p*) dernières décimales.

**KED KARD KED KED E YORA** 

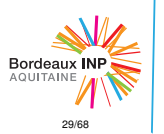

- [Introduction](#page-1-0)
- [Méthode de calcul](#page-24-0) numérique
- [Problèmes d'approximation](#page-25-0)
- [Notion de conditionnement](#page-34-0)
- [Approximation des calculs](#page-41-0) matriciels
- [Principes généraux](#page-53-0)
- [Calcul de la](#page-64-0)

## Problèmes d'approximation (addition)

### Exemple

L'addition est commutative, mais plus associative. Exemple avec 6 décimales :

- $a = 0.233712 \times 10^{-6}$
- $b = 0.336784 \times 10^{0}$
- $c = -0.336778 \times 10^{0}$

 $a + m b = 0.36784 \times 10^{0}$  $b +_{m}c = 0.60000 \times 10^{-5}$ 

KORK ERKER ER KENNET

 $a + b + c = 0.6233712 \times 10^{-5}$ (Résultat exact)<br>Frr. rel.  $3.7 \times 10^{-2}$  $(a+m b)+m c = 0.60000\times 10^{-5}$ *a*+*m*(*b*+*mc*) = 0.62337×10<sup>−</sup><sup>5</sup> Err. rel. 1.9×10<sup>−</sup><sup>6</sup>

Pour l'addition, l'ordre des opérations peut donc être important !

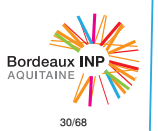

- [Introduction](#page-1-0)
- [Méthode de calcul](#page-24-0) numérique
- [Problèmes d'approximation](#page-25-0)
- [Notion de conditionnement](#page-34-0)
- [Approximation des calculs](#page-41-0) matriciels
- [Principes généraux](#page-53-0)
- [Calcul de la](#page-64-0)

## Problèmes d'approximation (soustraction)

### Exemple

La soustraction de quantités équivalentes est aussi un cas difficile.

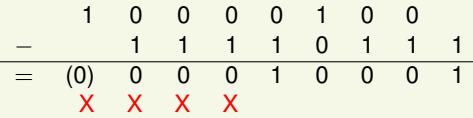

Les 4 digits X sont perdus lors de l'annulation et le résultat n'est plus que sur 5 bits.

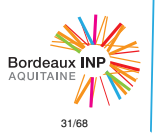

- [Introduction](#page-1-0)
- [Méthode de calcul](#page-24-0) numérique
- [Problèmes d'approximation](#page-25-0)
- [Notion de conditionnement](#page-34-0)
- [Approximation des calculs](#page-41-0) matriciels
- [Principes généraux](#page-53-0)
- [Calcul de la](#page-64-0) complexité

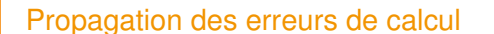

Un réel *x* est connu avec une certaine précision ∆*x*.

A moins d'être représentable de manière exacte (auquel cas ∆*x* = 0), la valeur *x* + ∆*x* ∈ F qu'on manipule est le résultat d'un calcul précédemment fait avec une précision donnée.

Voyons comment ces erreurs ce propagent lorsqu'on poursuit les calculs avec  $+m$  et  $\times_m$  sur ces valeurs.

Rappel

$$
x +_m y = rp(x + y) = (x + y)(1 + \theta_1)
$$
  

$$
x \times_m y = rp(x \times y) = (xy)(1 + \theta_2)
$$
  

$$
|\theta_1| \text{ et } |\theta_2| \le \epsilon
$$

**KOD KOD KED KED E VOLC** 

Dans les calculs suivants, on négligera les termes du second ordre (en θ∆*x*).

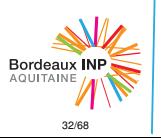

- [Introduction](#page-1-0)
- [Méthode de calcul](#page-24-0) numérique
- [Problèmes d'approximation](#page-25-0)
- [Notion de conditionnement](#page-34-0)
- [Approximation des calculs](#page-41-0) matriciels
- [Principes généraux](#page-53-0)
- [Calcul de la](#page-64-0)

## Propagation des erreurs de calcul (addition)

### **Addition**

$$
(x + \Delta x) +_{m}(y + \Delta y) = (x + y + \Delta x + \Delta y)(1 + \theta)
$$
  
= (x + y) + (\Delta x + \Delta y + \theta(x + y))

**KED KARD KED KED E YORA** 

 $\bullet$  Erreur global :  $\Delta(x + y) = \Delta x + \Delta y + \theta(x + y)$ 

• Errorur relative : 
$$
\frac{\Delta(x+y)}{x+y} = \frac{\Delta x + \Delta y}{x+y} + \theta
$$

### **Observations**

- Les erreurs globales s'ajoutent
- L' erreur relative est grande si *x* ≈ −*y*

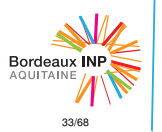

- [Introduction](#page-1-0)
- [Méthode de calcul](#page-24-0) numérique
- [Problèmes d'approximation](#page-25-0)
- [Notion de conditionnement](#page-34-0)
- [Approximation des calculs](#page-41-0) matriciels
- [Principes généraux](#page-53-0)
- [Calcul de la](#page-64-0)

## Propagation des (multiplication)

### **Multiplication**

$$
(x + \Delta x) \times_m (y + \Delta y) = (xy + x\Delta y + y\Delta x)(1 + \theta)
$$
  
=  $(xy) + (x\Delta y + y\Delta x + xy\theta)$ 

**KED KARD KED KED E YORA** 

Erreur global : ∆(*x* × *y*) = *x*∆*y* + *y*∆*x* + *xy*θ

• Errorur relative : 
$$
\frac{\Delta(x \times y)}{xy} = \frac{\Delta x}{x} + \frac{\Delta y}{y} + \theta
$$

### **Observations**

Cette fois-ci, ce sont les erreurs relatives qui s'ajoutent.

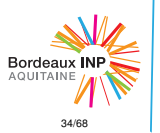

- [Introduction](#page-1-0)
- [Méthode de calcul](#page-24-0) numérique
- [Problèmes d'approximation](#page-25-0)
- [Notion de conditionnement](#page-34-0)
- [Approximation des calculs](#page-41-0) matriciels
- [Principes généraux](#page-53-0)
- [Calcul de la](#page-64-0) complexité

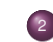

<span id="page-34-0"></span>Plan

### <sup>2</sup> [Méthode de calcul numérique](#page-24-0)

- [Problèmes d'approximation](#page-25-0)
- [Notion de conditionnement](#page-34-0)
- **[Approximation des calculs matriciels](#page-41-0)**

**KOD KARD KED KED ON YOUR** 

• [Principes généraux](#page-53-0)

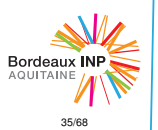

- [Introduction](#page-1-0)
- [Méthode de calcul](#page-24-0) numérique
- [Problèmes d'approximation](#page-25-0)
- [Notion de conditionnement](#page-34-0)
- [Approximation des calculs](#page-41-0) matriciels
- [Principes généraux](#page-53-0)
- [Calcul de la](#page-64-0) complexité

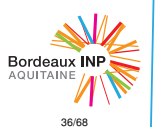

## Notion de conditionnement

Les erreurs introduites par la machine sont rarement limitantes. En double précision, on a  $\epsilon \approx 10^{-16}$ , ce qui est souvent largement plus précis que les données en entrée et la précision attendue en sortie !

Il est d'ailleurs souvent illusoir de pouvoir espérer atteindre une telle précision pour certains problèmes. La notion de conditionnement permet de quantifier cette propriété.

### Remarque

Depuis quelques années, on utilise de plus en plus des flottant "demi-précision" sur 16 bits (norme IEEE 754-2008), et on fabrique du matériel spécifique pour les manipuler, afin de gagner en temps et énergie. Ces flottants sont particulièrement utiliés dans le machine learning et les réseaux de neurones, où la précision requise est faible.

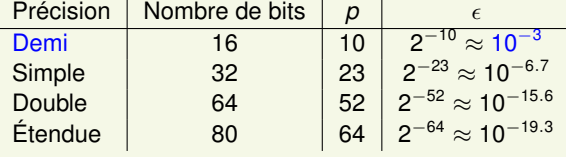

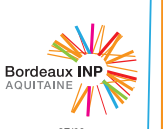

• [Méthode de calcul](#page-24-0) numérique [- Problèmes d'approximation](#page-25-0) [- Notion de conditionnement](#page-34-0) [- Approximation des calculs](#page-41-0) matriciels [- Principes généraux](#page-53-0) • [Calcul de la](#page-64-0)

## Notion de conditionnement

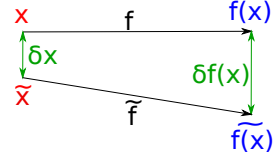

On veut résoudre un problème mathématiques avec *x* en entrée et *f*(*x*) en sortie.

*x* n'étant généralement pas exact (par exemple venant d'une mesure physique à précision limitée, ou tout simplement sans représentation exacte en machine), on utilisera  $\tilde{x} = x + \delta x$  en entrée de notre algorithme.

L'algorithme codé  $\tilde{f}$  nous donne un résultat en sortie  $f(x)$ . Dans quelle mesure peut-on espérer avoir  $f(x)$  proche de  $f(x)$  ?

**KORKARA KERKER DI YOKA** 

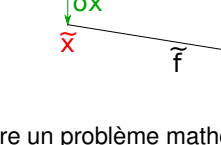

- [Introduction](#page-1-0)
- [Méthode de calcul](#page-24-0) numérique
- [Problèmes d'approximation](#page-25-0)
- [Notion de conditionnement](#page-34-0)
- [Approximation des calculs](#page-41-0) matriciels
- [Principes généraux](#page-53-0)
- [Calcul de la](#page-64-0)

## Notion de conditionnement

On dit qu'un problème est bien conditionné (*well-conditioned*) si on peut espérer un résultat  $f(x)$  proche de  $f(x)$  à partir d'une imprécision sur l'entrée *x*. Ci ce n'est pas le cas, on parle de problème mal conditionné (*ill-conditioned*).

Exemple de problème mal conditionné : la météo, les problèmes physiques chaotiques (problème à 3 corps. . . )

KORK ERKER ER KENNET

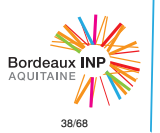

- [Introduction](#page-1-0)
- [Méthode de calcul](#page-24-0) numérique
- [Problèmes d'approximation](#page-25-0)
- [Notion de conditionnement](#page-34-0)
- [Approximation des calculs](#page-41-0) matriciels
- [Principes généraux](#page-53-0)
- [Calcul de la](#page-64-0)

## Notion de conditionnement

Plus formellement, en considérant δ*x* infinitésimal et en écrivant  $\delta f = f(x + \delta x) - f(x)$ , on définit :

### Le conditionnement absolu

$$
\hat{\kappa} = \sup_{\delta x} \frac{||\delta f||}{||\delta x||}
$$

### Le conditionnement relatif

$$
\kappa(x) = \sup_{\delta x} \frac{||\delta f(x)||/||f(x)||}{||\delta x||/||x||}
$$

On utilisera celui-ci lorsqu'on parle de conditionnement en général.

**KED KARD KED KED E YORA** 

### Référence

Numerical linear algebra Lloyd N. Trefethen; David Bau, III

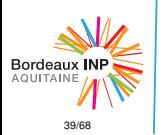

- [Introduction](#page-1-0)
- [Méthode de calcul](#page-24-0) numérique
- [Problèmes d'approximation](#page-25-0)
- [Notion de conditionnement](#page-34-0)
- [Approximation des calculs](#page-41-0) matriciels
- [Principes généraux](#page-53-0)
- [Calcul de la](#page-64-0) complexité

## Conditionnement pour une fonction *C* 1

Prenons par exemple le cas de *f*, une fonction *C* 1 .

$$
\delta f(x) = f(x) - f(x + \delta x)
$$

donc

$$
\frac{\delta f(x)/f(x)}{\delta x/x} = \frac{x}{f(x)} \times \frac{f(x) - f(x + \delta x)}{\delta x}
$$

Ce qui tend, quand  $\delta x \to 0$ , vers  $\frac{x f'(x)}{f(x)}$ On obtient :

$$
\kappa(x) = \left| \frac{xf'(x)}{f(x)} \right|
$$

**KED KARD KED KED E YORA** 

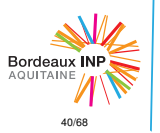

- [Introduction](#page-1-0)
- [Méthode de calcul](#page-24-0) numérique
- [Problèmes d'approximation](#page-25-0)
- [Notion de conditionnement](#page-34-0)
- [Approximation des calculs](#page-41-0) matriciels
- [Principes généraux](#page-53-0)
- [Calcul de la](#page-64-0)

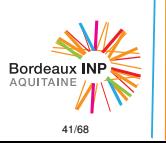

## Propagation des erreurs pour une fonction *C* 1

En reprenant le calcul de propagation des erreurs, cette fois sur une fonction *f C*<sup>1</sup> , en appelant *f<sup>m</sup>* le *f* machine :

$$
\frac{f_m(x + \Delta x)}{f_m(x + \Delta x)} = (f(x) + \Delta x f'(x) + o(\Delta x))(1 + \theta)
$$
  
=  $f(x) + \Delta x f'(x) + \theta f(x)$ 

- Erreur global :  $\Delta(f(x)) = \Delta x f'(x) + \theta f(x)$
- **e** Erreur relative :

$$
\frac{\Delta f(x)}{f(x)} = \frac{\Delta x f'(x)}{f(x)} + \theta = \underbrace{\frac{\Delta x}{x}}_{\text{err. rel.}} \times \underbrace{\frac{x f'(x)}{f(x)}}_{\kappa(x)} + \theta
$$

L'erreur relative sur *x* est donc multipliée par le conditionnement en *x*.

KORK ERKER ER KENNET

- [Introduction](#page-1-0)
- [Méthode de calcul](#page-24-0) numérique
- [Problèmes d'approximation](#page-25-0)
- [Notion de conditionnement](#page-34-0)

#### [- Approximation des calculs](#page-41-0) matriciels

- [Principes généraux](#page-53-0)
- [Calcul de la](#page-64-0) complexité

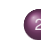

<span id="page-41-0"></span>Plan

### <sup>2</sup> [Méthode de calcul numérique](#page-24-0)

- [Problèmes d'approximation](#page-25-0)
- [Notion de conditionnement](#page-34-0)
- [Approximation des calculs matriciels](#page-41-0)

**KOD KARD KED KED ON YOUR** 

• [Principes généraux](#page-53-0)

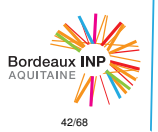

- [Introduction](#page-1-0)
- [Méthode de calcul](#page-24-0) numérique
- [Problèmes d'approximation](#page-25-0)
- [Notion de conditionnement](#page-34-0)

#### [- Approximation des calculs](#page-41-0) matriciels

- [Principes généraux](#page-53-0)
- [Calcul de la](#page-64-0)

## Système linéaire de Wilson

### Exemple : système linéaire de Wilson

Regardons le problème de la résolution du système linéaire  $AX = Y$  suivant.

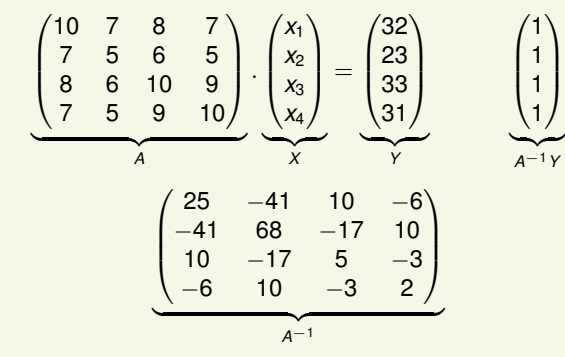

Pas de propriété particulière à première vue : A est inversible, de déterminant 1, sans coefficients trop importants dans l'inverse.

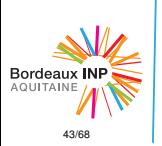

- [Introduction](#page-1-0)
- [Méthode de calcul](#page-24-0) numérique
- [Problèmes d'approximation](#page-25-0)
- [Notion de conditionnement](#page-34-0)

#### [- Approximation des calculs](#page-41-0) matriciels

- [Principes généraux](#page-53-0)
- [Calcul de la](#page-64-0) complexité

## Système linéaire de Wilson

### Exemple : système linéaire de Wilson

Si on modifie légèrement le membre droit *Y* :

$$
\underbrace{\begin{pmatrix} 32 \\ 23 \\ 33 \\ 31 \end{pmatrix}}_{Y} \rightarrow \underbrace{\begin{pmatrix} 32.1 \\ 22.9 \\ 33.1 \\ 30.9 \end{pmatrix}}_{\tilde{Y}} \text{ on obtient : } \underbrace{\begin{pmatrix} 9.2 \\ -12.6 \\ 4.5 \\ 1.1 \end{pmatrix}}_{A^{-1}\tilde{Y}}, \text{ très different de } \underbrace{\begin{pmatrix} 1 \\ 1 \\ 1 \\ 1 \end{pmatrix}}_{A^{-1}Y}
$$

K ロ ▶ K @ ▶ K 할 > K 할 > 1 할 > 1 이익어

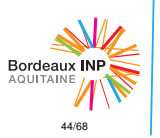

- [Introduction](#page-1-0)
- [Méthode de calcul](#page-24-0) numérique
- [Problèmes d'approximation](#page-25-0)
- [Notion de conditionnement](#page-34-0)

#### [- Approximation des calculs](#page-41-0) matriciels

- [Principes généraux](#page-53-0)
- [Calcul de la](#page-64-0)

## Système linéaire de Wilson

### Exemple : système linéaire de Wilson

De même, si on modifie légèrement la matrice *A* :

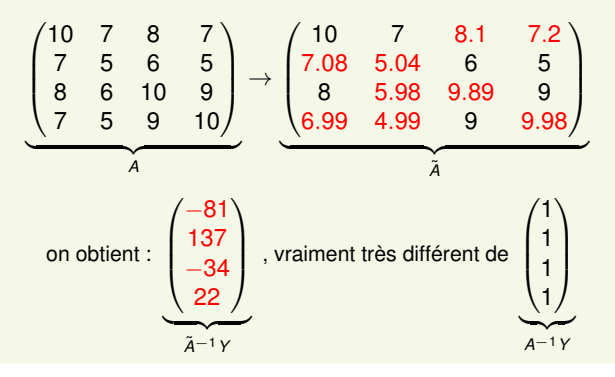

**KOD KARD KED KED A GAA** 

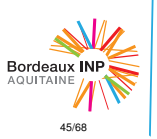

- [Introduction](#page-1-0)
- [Méthode de calcul](#page-24-0) numérique
- [Problèmes d'approximation](#page-25-0)
- [Notion de conditionnement](#page-34-0)

#### [- Approximation des calculs](#page-41-0) matriciels

- [Principes généraux](#page-53-0)
- [Calcul de la](#page-64-0)

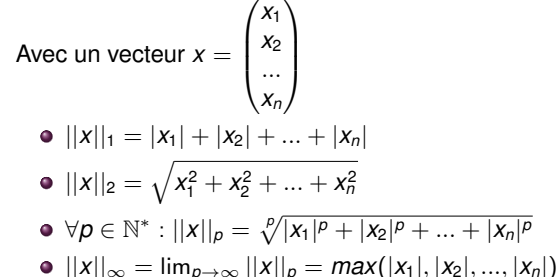

KORK ERKER ER KENNET

Rappel sur les normes vectorielles

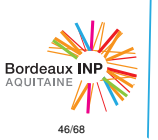

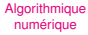

- [Introduction](#page-1-0)
- [Méthode de calcul](#page-24-0) numérique
- [Problèmes d'approximation](#page-25-0)
- [Notion de conditionnement](#page-34-0)

#### [- Approximation des calculs](#page-41-0) matriciels

- [Principes généraux](#page-53-0)
- [Calcul de la](#page-64-0) complexité

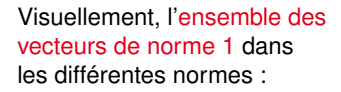

Rappel sur les normes vectorielles

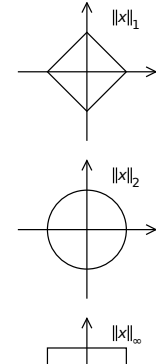

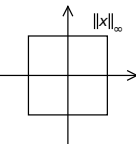

**KOD KARD KED KED ON YOUR** 

Source : wikipedia, article *Norm (mathematics)*

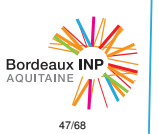

- [Introduction](#page-1-0)
- [Méthode de calcul](#page-24-0) numérique
- [Problèmes d'approximation](#page-25-0)
- [Notion de conditionnement](#page-34-0)

#### [- Approximation des calculs](#page-41-0) matriciels

- [Principes généraux](#page-53-0)
- [Calcul de la](#page-64-0) complexité

## Norme matricielle subordonnée

On définit la norme matricielle subordonnée à une norme vectorielle ||.||. Pour une matrice *A* :

$$
|||A||| = sup\{||Ax||, ||x|| = 1\} = sup_{x \neq 0} \left\{ \frac{||Ax||}{||x||} \right\}
$$

Autrement dit, |||*A*||| est la norme de ||*Ax*|| la plus grande possible en prenant *x* de norme 1.

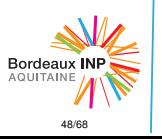

- [Introduction](#page-1-0)
- [Méthode de calcul](#page-24-0) numérique
- [Problèmes d'approximation](#page-25-0)
- [Notion de conditionnement](#page-34-0)

#### [- Approximation des calculs](#page-41-0) matriciels

- [Principes généraux](#page-53-0)
- [Calcul de la](#page-64-0) complexité

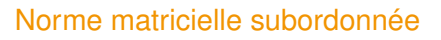

En particulier, cette norme a la bonne propriété, pour toutes matrices *A* et *B* pouvant être multipliées :

$$
|||AB||| \leq |||A|||.|||B|||
$$

#### Preuve :

Soit *x* un vecteur non nul. On peut remarquer à partir de la définition |||*A*|||.||*x*|| ≥ ||*Ax*||, d'où :

||(*AB*)*x*|| = ||*A*(*Bx*)|| ≤ |||*A*|||.||*Bx*|| ≤ |||*A*|||.|||*B*|||.||*x*||

$$
\frac{||ABx||}{||x||} \leq |||A|||.|||B|||
$$

**KOD KARD KED KED ON YOUR** 

En prenant le *sup* pour *x* de cette expression, on a bien la propriété à démontrer.

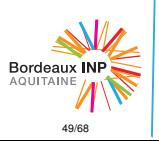

- [Introduction](#page-1-0)
- [Méthode de calcul](#page-24-0) numérique
- [Problèmes d'approximation](#page-25-0)
- [Notion de conditionnement](#page-34-0)
- [Approximation des calculs](#page-41-0) matriciels
- [Principes généraux](#page-53-0)
- [Calcul de la](#page-64-0)

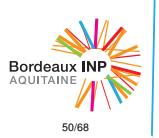

## Conditionnement d'une matrice

On peut maintenant définir le conditionnement d'une matrice.

Prenons comme problème le cas de la résolution d'un système linéaire *Ax* = *b*, avec *A* une matrice carrée, *b* un second membre donné et *x* le vecteur solution à trouver. (Ce qui est d'ailleurs le sujet du chapitre 2 !)

On a donc en entrée *A* et *b*, en sortie la solution *x*. Pour simplifier, imaginons avoir simplement une erreur sur δ*b* sur *b*.

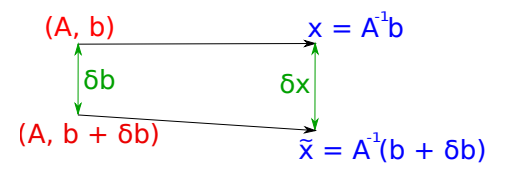

KORK ERKER ER KENNET

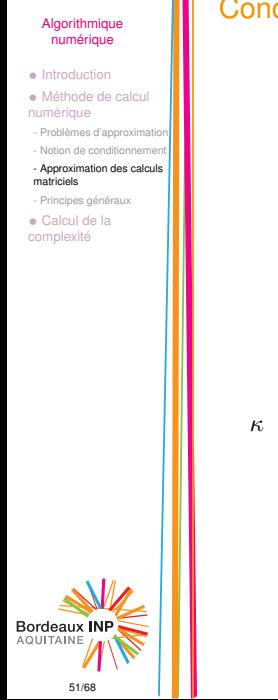

## Conditionnement d'une matrice

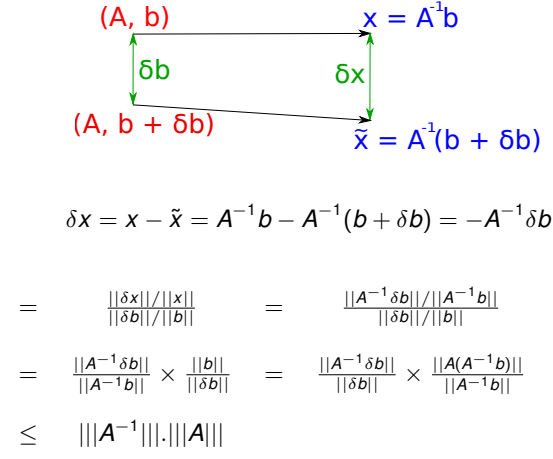

- [Introduction](#page-1-0)
- [Méthode de calcul](#page-24-0) numérique
- [Problèmes d'approximation](#page-25-0)
- [Notion de conditionnement](#page-34-0)

#### [- Approximation des calculs](#page-41-0) matriciels

- [Principes généraux](#page-53-0)
- [Calcul de la](#page-64-0)

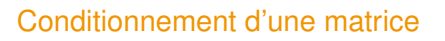

On définit donc le conditionnement d'une matrice *A* :

$$
\kappa(A) = |||A^{-1}|||.|||A|||
$$

### **Remarque**

Pour le système de Wilson vu précédemment, on avait  $\kappa(A) \approx 3000$ .

### **Remarque**

Plus généralement, le conditionnement de A mesure le conditionnement d'autres problèmes :

- la résolution de  $Ax = b$ , en fixant *b* et perturbant *A*
- le calcul du produit matrix vecteur *Ax*, en perturbant *A*, *x* ou les deux

KORK ERKER ER KENNET

 $\bullet$  ...

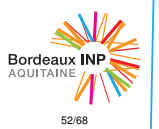

• [Introduction](#page-1-0)

#### • [Méthode de calcul](#page-24-0) numérique

- [Problèmes d'approximation](#page-25-0)
- [Notion de conditionnement](#page-34-0)

#### [- Approximation des calculs](#page-41-0) matriciels

- [Principes généraux](#page-53-0)
- [Calcul de la](#page-64-0)

## Conditionnement d'une matrice réelle inversible

Si *A* est une matrice réelle inversible, alors *<sup>t</sup>AA* est symmétrique, donc diagonalisable dans une base orthonormée. Si on note ses valeurs propres dans l'ordre croissant  $0 \leq |\lambda_1| \leq |\lambda_2| \leq ... \leq |\lambda_n|$ , alors le conditionnement en  $||.||_2$ :

$$
\kappa_2 = \frac{|\lambda_n|}{|\lambda_1|}
$$

### Remarque

Les matrices orthogonales ont un conditionnement de 1 (car *<sup>t</sup>OO* = *I*), elles sont donc particuièrement stables numériquement.

KORK ERKER ER KENNET

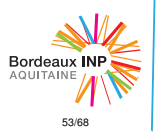

- [Introduction](#page-1-0)
- [Méthode de calcul](#page-24-0) numérique
- [Problèmes d'approximation](#page-25-0)
- [Notion de conditionnement](#page-34-0)
- [Approximation des calculs](#page-41-0) matriciels
- [Principes généraux](#page-53-0)
- [Calcul de la](#page-64-0)

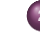

<span id="page-53-0"></span>Plan

### <sup>2</sup> [Méthode de calcul numérique](#page-24-0)

- [Problèmes d'approximation](#page-25-0)
- [Notion de conditionnement](#page-34-0)
- **[Approximation des calculs matriciels](#page-41-0)**

**KOD KARD KED KED ON YOUR** 

• [Principes généraux](#page-53-0)

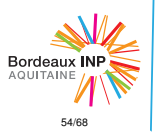

- [Introduction](#page-1-0)
- [Méthode de calcul](#page-24-0) numérique
- [Problèmes d'approximation](#page-25-0)
- [Notion de conditionnement](#page-34-0)
- [Approximation des calculs](#page-41-0) matriciels
- [Principes généraux](#page-53-0)
- [Calcul de la](#page-64-0) complexité

Intéressons-nous aux principes généraux pour éviter tant que possible la propagation des erreurs dans nos calculs machine.

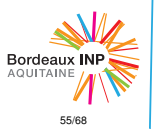

## Principes généraux

K ロ ▶ K @ ▶ K 할 > K 할 > 1 할 > 1 이익어

- [Introduction](#page-1-0)
- [Méthode de calcul](#page-24-0) numérique
- [Problèmes d'approximation](#page-25-0)
- [Notion de conditionnement](#page-34-0)
- [Approximation des calculs](#page-41-0) matriciels
- [Principes généraux](#page-53-0)
- [Calcul de la](#page-64-0)

## Principes généraux - règle 1

Règle générale : éviter d'augmenter les erreurs relatives sur les variables.

### Règle 1

Éviter de soustraire deux quantités équivalentes.

### Example

Racines d'un polynôme :  $ax^2 + bx + c$ , avec  $a \ne 0$ .

$$
\Delta = b^2 - 4ac \text{ , et } x = \frac{-b \pm \sqrt{\Delta}}{2a} \text{ si } \Delta > 0
$$

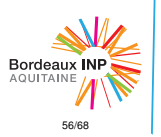

- [Introduction](#page-1-0)
- [Méthode de calcul](#page-24-0) numérique
- [Problèmes d'approximation](#page-25-0)
- [Notion de conditionnement](#page-34-0)
- [Approximation des calculs](#page-41-0) matriciels
- [Principes généraux](#page-53-0)
- [Calcul de la](#page-64-0)

## Principes généraux - règle 1

### Example

Racines d'un polynôme :  $ax^2 + bx + c$ , avec  $a \ne 0$ .

$$
\Delta = b^2 - 4ac \text{ , et } x = \frac{-b \pm \sqrt{\Delta}}{2a} \text{ si } \Delta > 0
$$

Supposons  $|ac| << b^2$ , donc  $\sqrt{\Delta} \approx b$ . Par exemple  $a = c = 1$  et  $b = -1634$ , avec 8 décimales.

> $\sqrt{\Delta} = 1633.9988$  $x_1 = 1633.9944$  $x_2 = 6 \times 10^{-4}$  1 seul chiffre significatif !

> > **KORKARA KERKER DI YOKA**

On peut faire mieux : en utilisant la formule  $x_1x_2 = \frac{c}{a} = 1$ , on trouve  $x_2 = \frac{1}{x_1} = 6.1199533 \times 10^{-4}$  (8 chiffres significatifs).

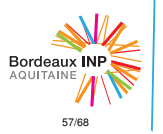

- [Introduction](#page-1-0)
- [Méthode de calcul](#page-24-0) numérique
- [Problèmes d'approximation](#page-25-0)
- [Notion de conditionnement](#page-34-0) [- Approximation des calculs](#page-41-0)
- matriciels
- [Principes généraux](#page-53-0)
- [Calcul de la](#page-64-0)

## Principes généraux - règle 1

### Exemple 2 : calcul d'une fonction dérivée

$$
f'(x) \approx \frac{f(x+h)-f(x)}{h}
$$

- Problème 1 :  $f(x + h)$  et  $f(x)$  sont des quantités équivalentes
- Problème 2 : division de ce nombre (imprécis) par *h*, donc deux nombres proches de 0

Astuce : utiliser un *h* ayant une représentation exacte en machine (une puissance de 2 par exemple)

KORK ERKER ER KENNET

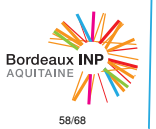

- [Introduction](#page-1-0)
- [Méthode de calcul](#page-24-0) numérique
- [Problèmes d'approximation](#page-25-0)
- [Notion de conditionnement](#page-34-0)
- [Approximation des calculs](#page-41-0) matriciels
- [Principes généraux](#page-53-0)
- [Calcul de la](#page-64-0)

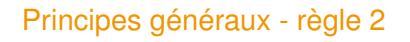

### Règle 2

Éviter de sommer des termes d'ordre de grandeur trop différents. Par exemple : sommer les termes de valeur absolue les plus petits en premier.

### Exemple : ordre des addition

On veut calculer la somme des <sup>1</sup> *k* pour *k* allant de 1 à *n*. On considère l'ordre naturel *N* et l'ordre opposé *O*.

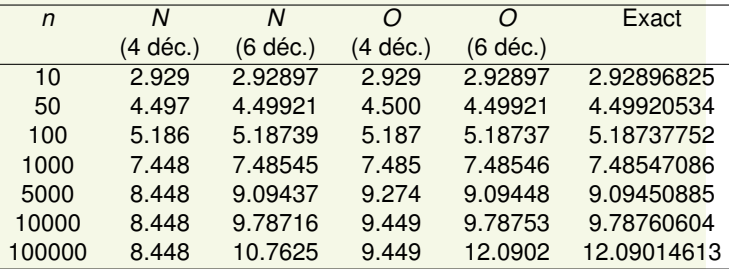

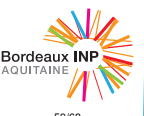

- [Introduction](#page-1-0)
- [Méthode de calcul](#page-24-0) numérique
- [Problèmes d'approximation](#page-25-0)
- [Notion de conditionnement](#page-34-0)
- [Approximation des calculs](#page-41-0) matriciels
- [Principes généraux](#page-53-0)
- [Calcul de la](#page-64-0)

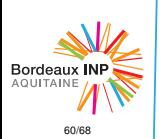

## Principes généraux - règle 3

### Règle 3

Éviter d'évaluer des fonctions en des valeurs où elles ont un conditionnement élevé.

### Exemple

On considère la suite  $(U_n)$  définie par  $U_0 = 2$  et  $U_{n+1} = log|U_n|$ .

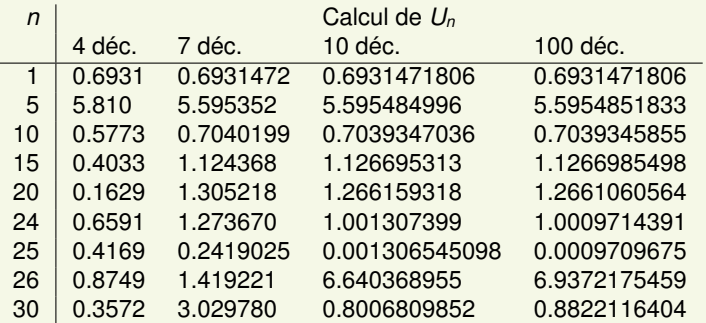

- [Introduction](#page-1-0)
- [Méthode de calcul](#page-24-0) numérique
- [Problèmes d'approximation](#page-25-0)
- [Notion de conditionnement](#page-34-0)
- [Approximation des calculs](#page-41-0) matriciels
- [Principes généraux](#page-53-0)
- [Calcul de la](#page-64-0) complexité

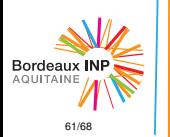

## Principes généraux - règle 3

### Exemple

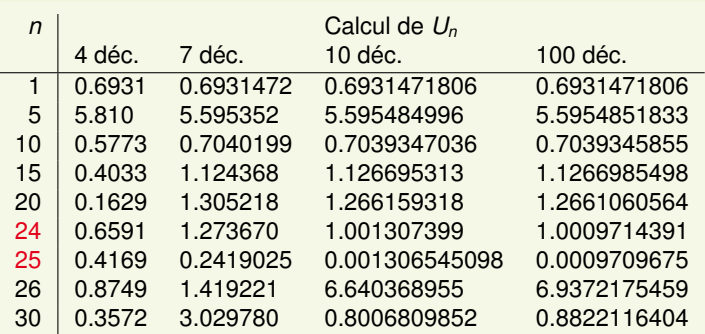

On voit que le calcul de  $U_{24}$  est crucial, car très proche de 1. Regardons le conditionnement de  $f : x \rightarrow log|x|$ .

$$
\kappa_f(x) = \frac{xf'(x)}{f(x)} = \frac{1}{|log(x)|}
$$

L'erreur relative est donc multipliée par un facteur <sup>1</sup> |*log*(*x*)| , qui explose quand *x* est proche de 1.

- [Introduction](#page-1-0)
- [Méthode de calcul](#page-24-0) numérique
- [Problèmes d'approximation](#page-25-0)
- [Notion de conditionnement](#page-34-0)
- [Approximation des calculs](#page-41-0) matriciels
- [Principes généraux](#page-53-0)
- [Calcul de la](#page-64-0)

# Principes généraux - règle 4

### Règle 4

Lors d'un calcul itératif, éviter d'itérer sur des opérations connues pour augmenter l'erreur relative sur les variables.

### Exemple : propagation des erreurs dans le pivot de Gauss

Regardons l'algorithme classique de résolution de système linéaire sur le système suivant, d'inconnue  $X = ^t (x_1x_2x_3).$ 

$$
\begin{pmatrix} 20 & 15 & 10 \\ -3 & -2.249 & 7 \\ 5 & 1 & 3 \end{pmatrix} \begin{pmatrix} x_1 \\ x_2 \\ x_3 \end{pmatrix} = \begin{pmatrix} 45 \\ 1.751 \\ 9 \end{pmatrix} \text{ de solution } \begin{pmatrix} 1 \\ 1 \\ 1 \end{pmatrix}
$$

KORK ERKER ER KENNET

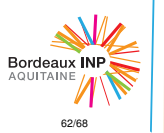

- [Introduction](#page-1-0)
- [Méthode de calcul](#page-24-0) numérique
- [Problèmes d'approximation](#page-25-0)
- [Notion de conditionnement](#page-34-0) [- Approximation des calculs](#page-41-0) matriciels
- [Principes généraux](#page-53-0)
- [Calcul de la](#page-64-0)

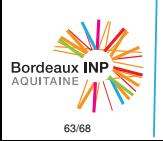

# Principes généraux - règle 4

Exemple : propagation des erreurs dans le pivot de Gauss

$$
\begin{pmatrix} 20 & 15 & 10 \\ -3 & -2.249 & 7 \\ 5 & 1 & 3 \end{pmatrix} \begin{pmatrix} x_1 \\ x_2 \\ x_3 \end{pmatrix} = \begin{pmatrix} 45 \\ 1.751 \\ 9 \end{pmatrix} \text{ de solution } \begin{pmatrix} 1 \\ 1 \\ 1 \end{pmatrix}
$$

En éliminant dans l'ordre la première colonne, puis la deuxième :

$$
\begin{pmatrix}\n20 & 15 & 10 \\
0 & 0.001 & 8.5 \\
0 & -2.75 & 0.5\n\end{pmatrix}\n\begin{pmatrix}\nx_1 \\
x_2 \\
x_3\n\end{pmatrix} =\n\begin{pmatrix}\n45 \\
1.751 \\
9\n\end{pmatrix}
$$
\n
$$
\begin{pmatrix}\n20 & 15 & 10 \\
0 & 0.001 & 8.5 \\
0 & 0 & 23375.5\n\end{pmatrix}\n\begin{pmatrix}\nx_1 \\
x_2 \\
x_3\n\end{pmatrix} =\n\begin{pmatrix}\n45 \\
8.501 \\
23375.5\n\end{pmatrix}
$$
\nSupposons qu'on a une erreur  $\triangle$  sur  $x_3$ , donc  $x_3 = 1 + \triangle$ .  
\n
$$
x_2 = \frac{8.501 - 8.5x_3}{0.001} = 1 - 8500\triangle
$$
\n
$$
x_1 = \frac{45 - 10x_3 - 15x_2}{20} = 1 - 6367.5\triangle
$$

- [Introduction](#page-1-0)
- [Méthode de calcul](#page-24-0) numérique
- [Problèmes d'approximation](#page-25-0)
- [Notion de conditionnement](#page-34-0)
- [Approximation des calculs](#page-41-0) matriciels
- [Principes généraux](#page-53-0)
- [Calcul de la](#page-64-0)

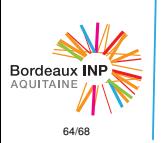

## Principes généraux - règle 4

Exemple : propagation des erreurs dans le pivot de Gauss

$$
\begin{pmatrix} 20 & 15 & 10 \ 0 & 0.001 & 8.5 \ 0 & 0 & 23375.5 \end{pmatrix} \begin{pmatrix} x_1 \ x_2 \ x_3 \end{pmatrix} = \begin{pmatrix} 45 \ 8.501 \ 23375.5 \end{pmatrix}
$$

Supposons qu'on a une erreur  $\Delta$  sur  $x_3$ , donc  $x_3 = 1 + \Delta$ .

$$
x_2 = \frac{8.501 - 8.5x_3}{0.001} = 1 - 8500\Delta
$$

$$
x_1 = \frac{45 - 10x_3 - 15x_2}{20} = 1 - 6367.5\Delta
$$

Il y a deux facteurs de propagation de ∆ :

- **o** la multiplication par les termes extra-diagonaux
- la division par les termes diagonaux (ou *pivots*)

En pratique, le seul choix de l'algorithme est le choix du pivot.

- [Introduction](#page-1-0)
- [Méthode de calcul](#page-24-0) numérique
- [Calcul de la](#page-64-0) complexité

### <span id="page-64-0"></span>Plan

### **[Introduction](#page-1-0)**

<sup>2</sup> [Méthode de calcul numérique](#page-24-0)

K ロ ▶ K 御 ▶ K 聖 ▶ K 聖 ▶ │ 聖 │ 約 9 (9)

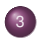

<sup>3</sup> [Calcul de la complexité](#page-64-0)

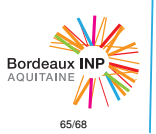

- [Introduction](#page-1-0)
- [Méthode de calcul](#page-24-0) numérique
- [Calcul de la](#page-64-0) complexité

## Calcul de la complexité

La difficulté est de prendre en compte un ensemble d'opération de coûts différents :

- o opérations de branchement (conditions, boucles ...)
- o opérations de chargement et écriture en mémoire (load / store)
- calculs entiers (ALU : *Arithmetic–Logic Unit*) et flottans (FPU : *Floating-Point Unit*) : additions, multiplication, dépendant des nombres utilisés et de la précision des calculs attendue.

Le coût en temps de ces opérations dépend grandement du matériel. Par exemple :

- **•** certains *FPU* peuvent avoir des instructions spéciales pour calculer des racines carrées, opération assez coûteuse
- il peut aussi exister des instructions spécialisées pour les calculs matriciels : des *fused add-multiply* afin d'ajouter et multiplier des vecteurs en un nombre de cycles réduit.
- la gesion de la mémoire dépend fortement de l'architecture (taille des caches, latence mémoire, largeur de bus pour le calcul GPU. . . )

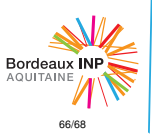

- [Introduction](#page-1-0)
- [Méthode de calcul](#page-24-0) numérique
- [Calcul de la](#page-64-0) complexité

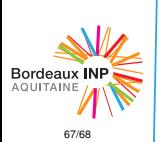

## <span id="page-66-0"></span>Calcul de la complexité - exemples

Modestement, on va se contenter de compter les opérations qu'on considérera comme élémentaires. En plus de la complexité algorithmique (souvent polynômiale dans les cas que nous étudieront dans les chapitres suivants), il peut être intéressant d'évaluer la constante, afin de comparer 2 algorithmes de même complexité.

### Example (Produit matrice-vecteur)

On multiplie une matrice A de dimensions  $m \times n$  avec un vecteur de taille *n*.

Calcul de la *<sup>i</sup>*-ème coordonnée ( *n* multiplications *n* − 1 additions

Avec *m* coordonnées à calculer, d'où une complexité totale en  $\mathcal O$ (*mn*).

### Example (Produit matrice-matrice (naïf))

Plus généralement, si on multiplie *A* par *B* de dimensions *n* × *p*, on fait *p* produits matrice-vecteurs, soit une complexité en  $O$  (*mnp*).

- [Introduction](#page-1-0)
- [Méthode de calcul](#page-24-0) numérique
- [Calcul de la](#page-64-0) complexité

## <span id="page-67-0"></span>Complexité du produit matrice-matrice

Considérons le produit de deux matrices  $n \times n$ . Il existe en réalité plusieurs algorithmes de complexités différentes.

```
Algorithme "naïf"
```

```
On n'a vu qu'on a une complexité en \mathcal{O}(n^3).
```
### Algorithme de Strassen

On peut effectuer le produit de matrices par blocs, en découpant la matrice en blocs 2×2. Il est alors possible de trouver une façon de calculer les produits par blocs de manière à économiser des produits sous-matriciels.

Complexité :  $\mathcal{O}(n^{\log_2(7)}) \approx \mathcal{O}(n^{2.807})$ .

En pratique, il semble que cette amélioration devient intéressantes pour *n* > 150000, pour un facteur d'amélioration de l'ordre de 10, jouant sur un total de  $3 \times 10^{14}$  opérations.

### Algorithme de Coppersmith-Winograd

La complexité la plus basse est obtenue avec l'algorithme de Coppersmith-Winograd (1987), en  $\mathcal{O}(\gamma n^{2.3737})$ , mais il n'est pas utilisé en pratique car il est difficile à implémenter et la constante multiplicative  $\gamma$  est particulièrement i[mpo](#page-66-0)[rta](#page-67-0)[n](#page-66-0)[te.](#page-67-0)

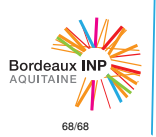